## Obecné klávesové zkratky

☆

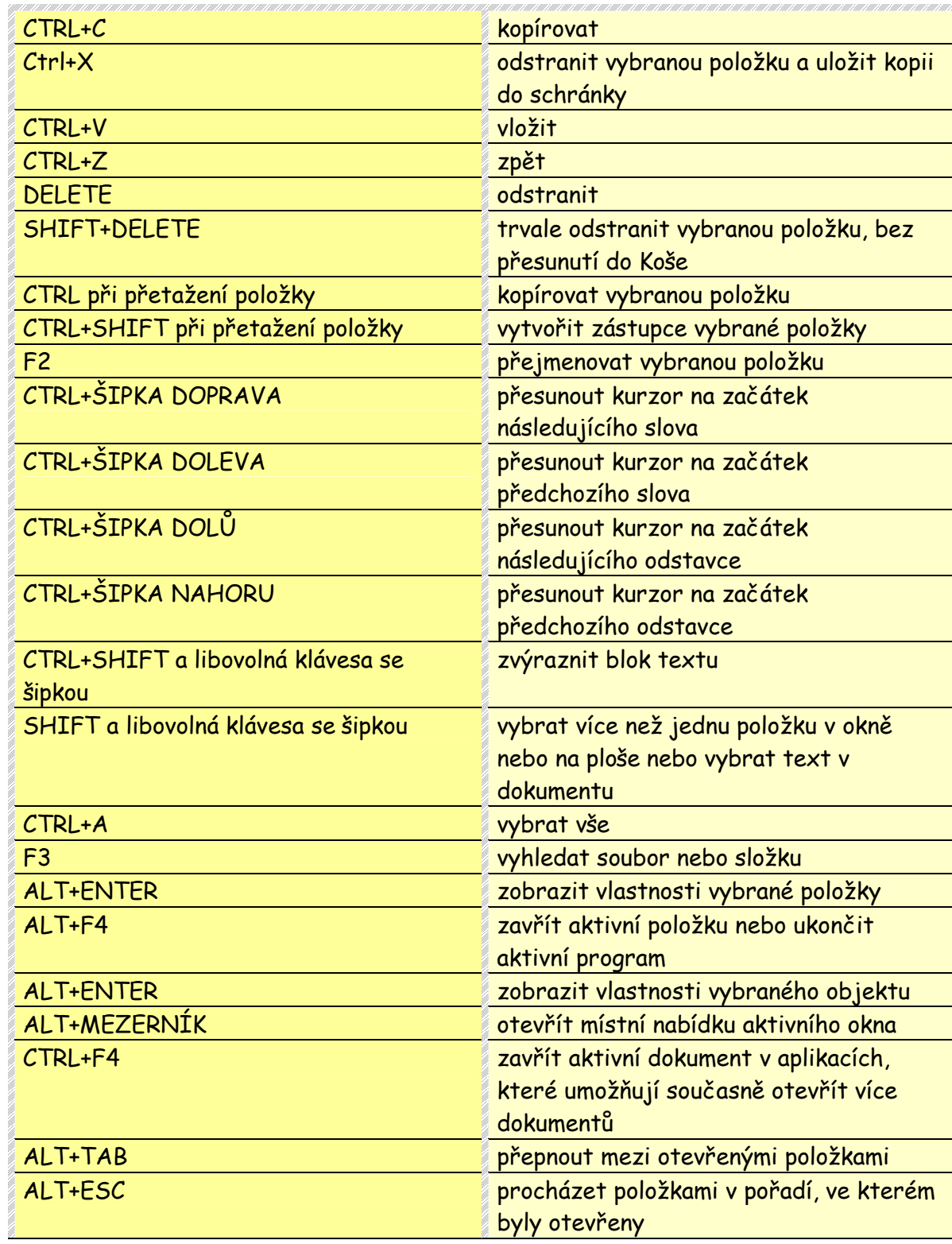

 $\frac{1}{2}$ 

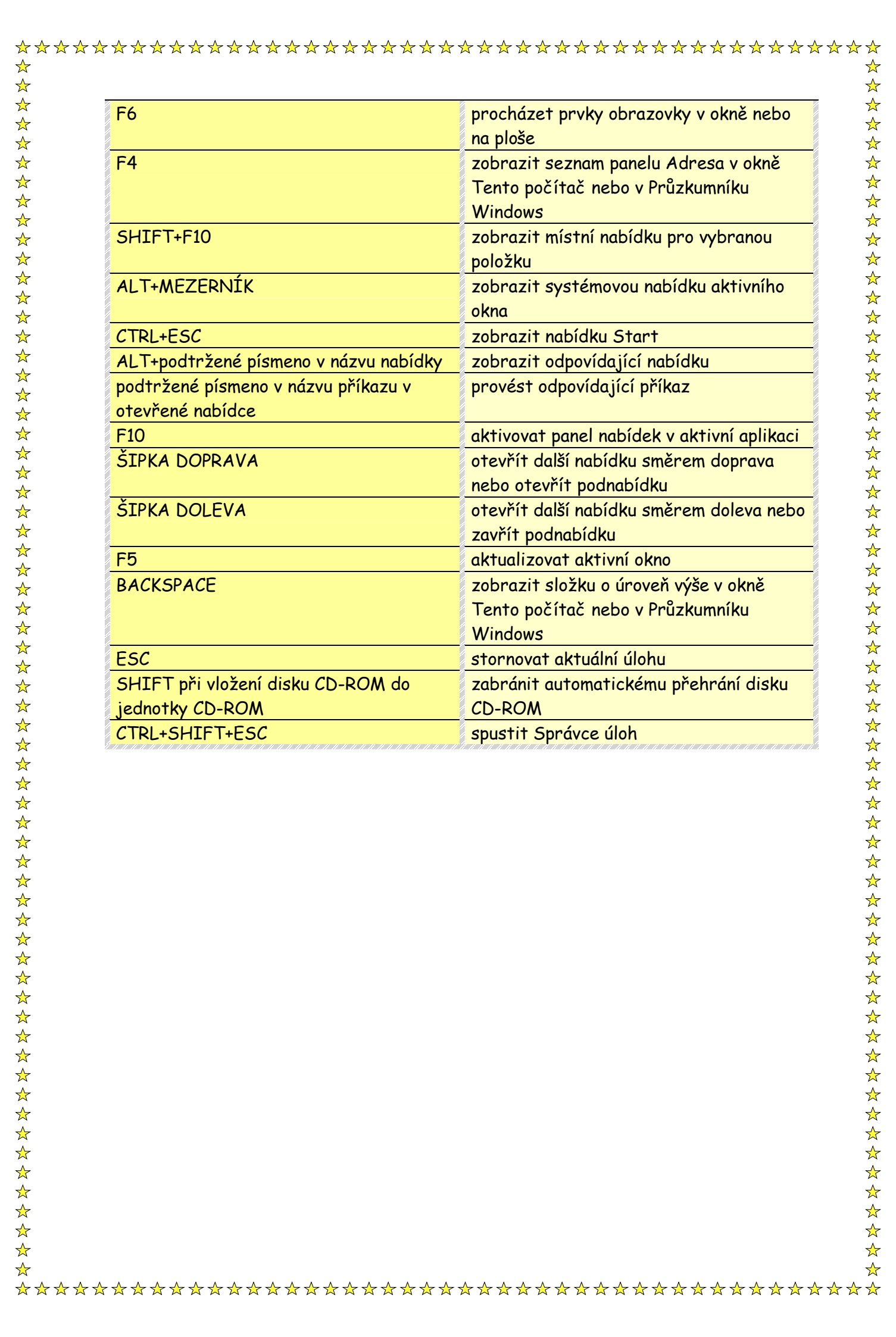